#### **МИНИСТЕРСТВО ПРОСВЕЩЕНИЯ РОССИЙСКОЙ ФЕДЕРАЦИИ**

Министерство образования, науки и молодежной политики Краснодарского края

. . . . . . . . . . . . . . . . Муниципальное образование Новокубанский район

МОБУООШ № 19 станицы Косякинской

УТВЕРЖЕНО Директор \_\_\_\_\_\_\_\_\_\_\_\_\_\_ С.В. Калинин Приказ № номер . . . . . . . от " дата " август | 2022 г.

#### **РАБОЧАЯ ПРОГРАММА (ID 838861)**

учебного предмета «Технология»

для 5 класса основного общего образования на 2022-2023 учебный год

> Составитель: Ульянченко Максим Александрович учитель технологии

ст. Косякинская 2022

# **Выберите следующие разделы программы в зависимости от варианта тематического планирования Примерной рабочей**

-------------

### **программы**

Нажмите для выбора и вставки

#### **ПОУРОЧНОЕ ПЛАНИРОВАНИЕ**

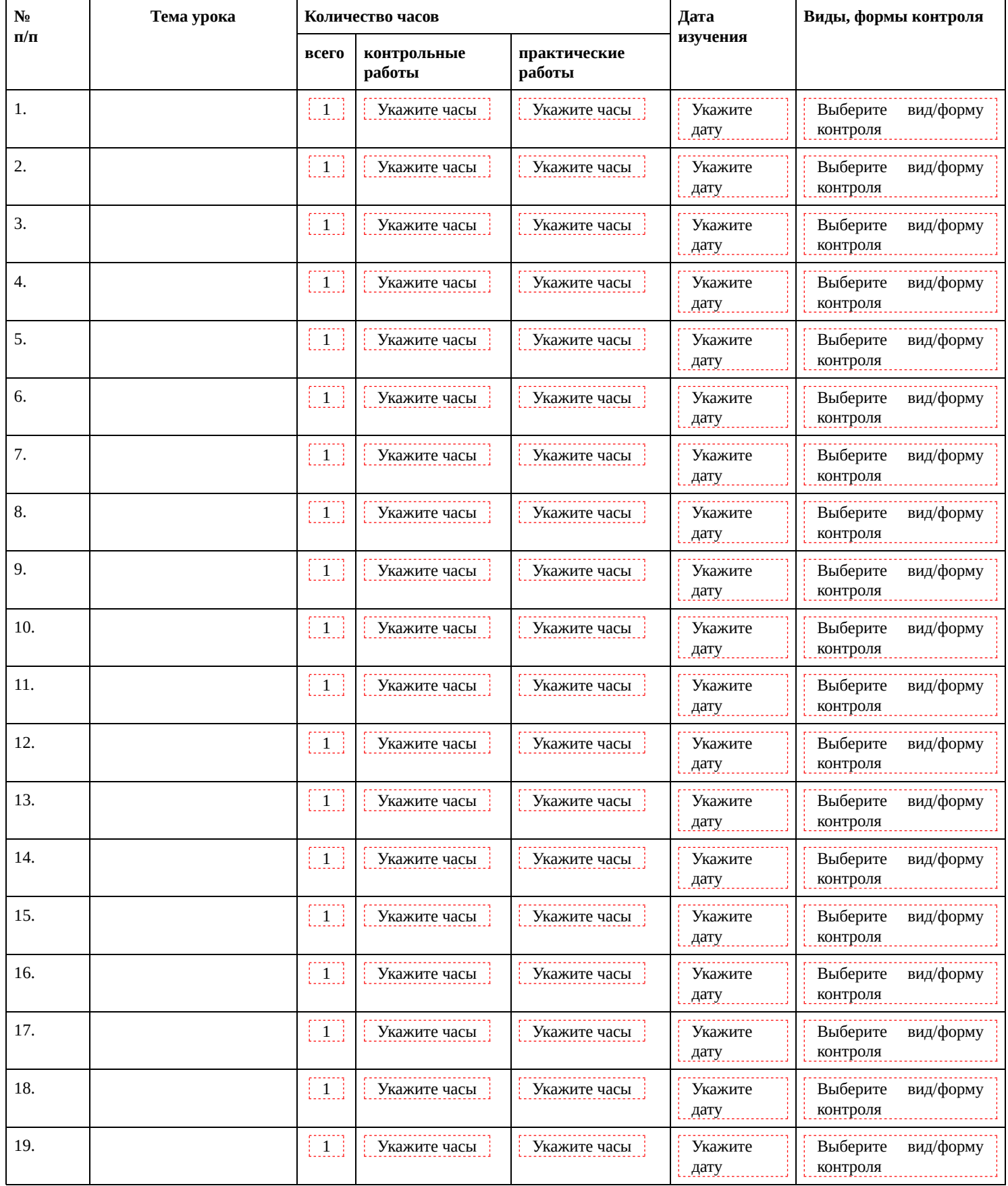

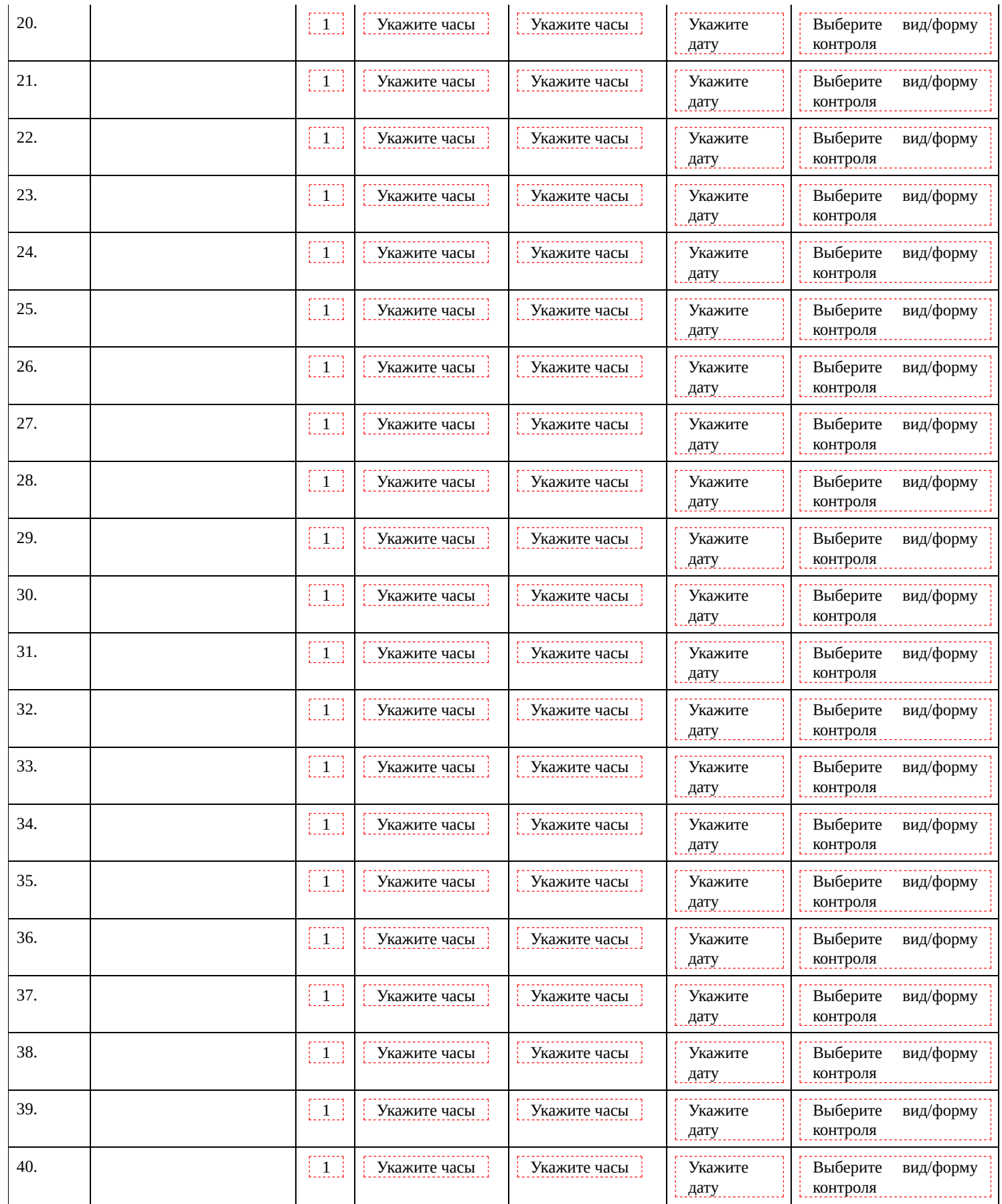

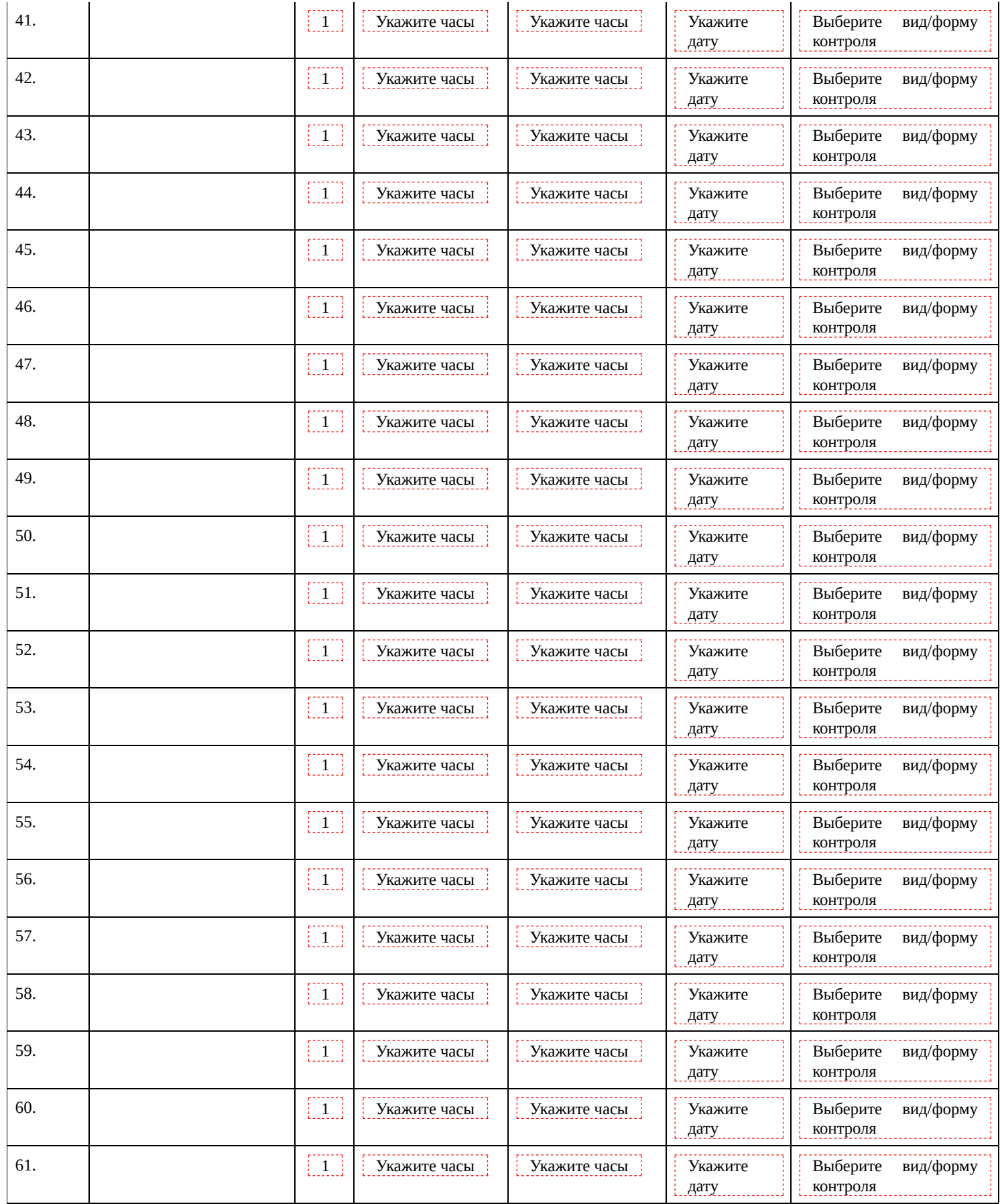

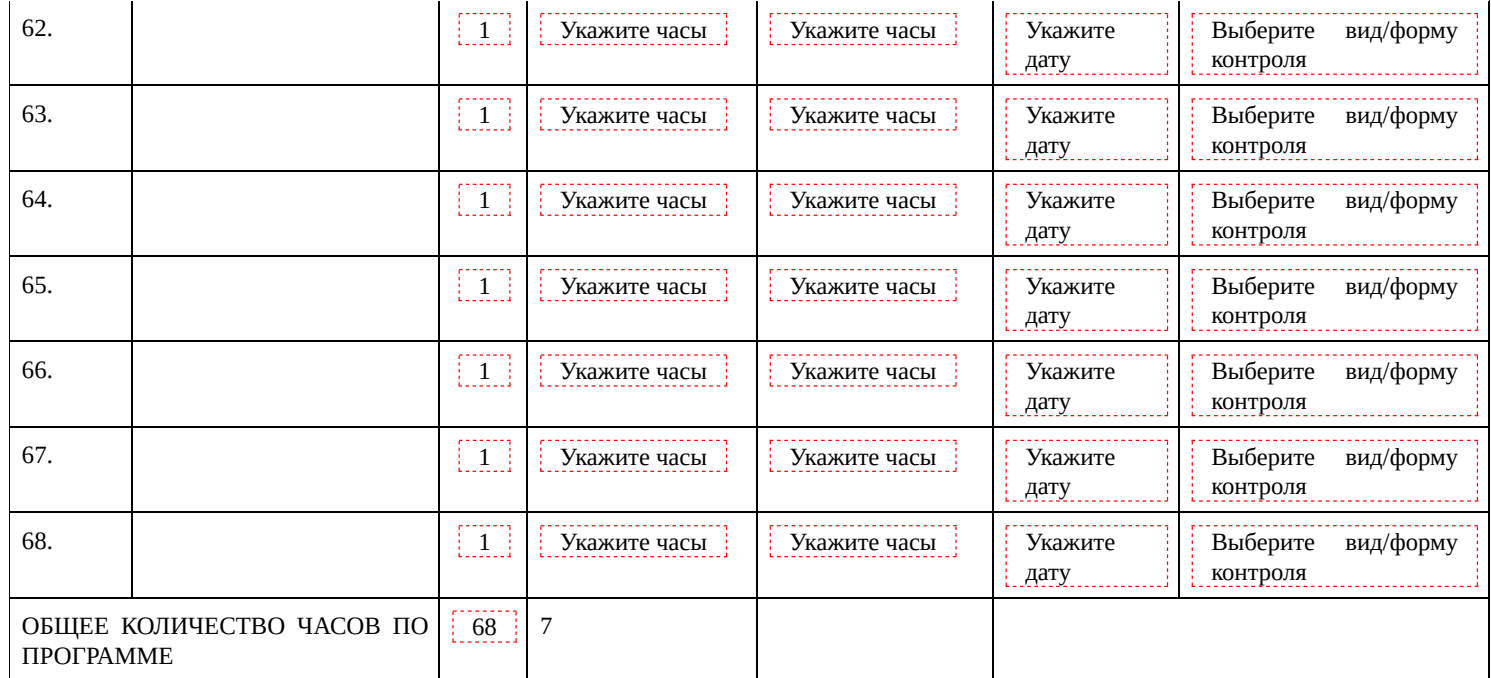

#### **УЧЕБНО-МЕТОДИЧЕСКОЕ ОБЕСПЕЧЕНИЕ ОБРАЗОВАТЕЛЬНОГО ПРОЦЕССА**

#### **ОБЯЗАТЕЛЬНЫЕ УЧЕБНЫЕ МАТЕРИАЛЫ ДЛЯ УЧЕНИКА**

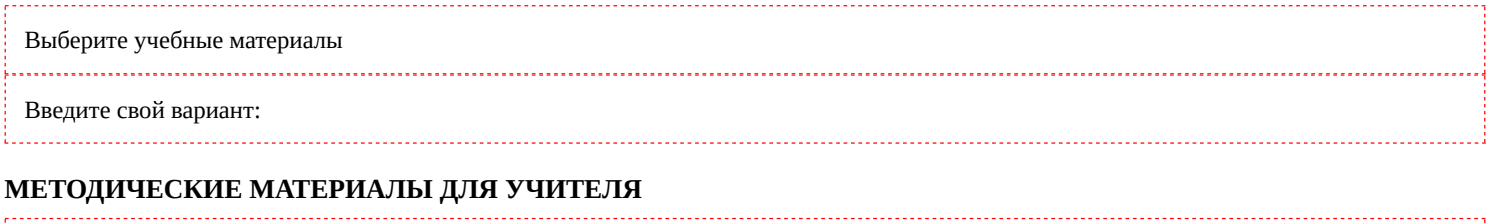

Введите данные

## **ЦИФРОВЫЕ ОБРАЗОВАТЕЛЬНЫЕ РЕСУРСЫ И РЕСУРСЫ СЕТИ ИНТЕРНЕТ**

Введите данные

#### **МАТЕРИАЛЬНО-ТЕХНИЧЕСКОЕ ОБЕСПЕЧЕНИЕ ОБРАЗОВАТЕЛЬНОГО ПРОЦЕССА**

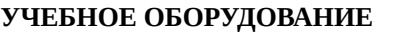

Укажите учебное оборудование

#### **ОБОРУДОВАНИЕ ДЛЯ ПРОВЕДЕНИЯ ПРАКТИЧЕСКИХ РАБОТ**

. . . . . . . . . . . . . . . . . . Укажите оборудование для проведения практических работ